# **AutoCAD Crack With Product Key**

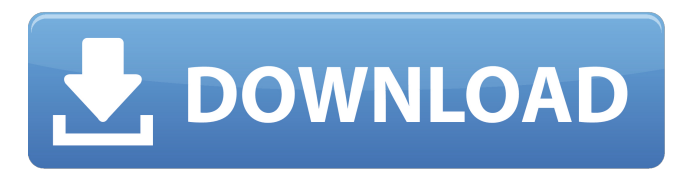

## **AutoCAD Crack Download [32|64bit] [April-2022]**

AutoCAD Crack For Windows's design tools are used to create and manage technical drawings for a wide variety of industrial and commercial applications, including architecture, engineering, mechanical, mechanical engineering, and electrical. The AutoCAD software suite includes AutoCAD 2010, AutoCAD LT, AutoCAD MEP, and AutoCAD 360 Cloud Services. AutoCAD LT is AutoCAD's pre-packaged, lower cost, entry-level product offering. It features easy to use Windows-based user interface with a limited number of tools. The software provides basic drawing, routing, and database features, and is designed for single user operation. AutoCAD LT is not recommended for use on a network, nor is it intended for use by professional CAD operators. AutoCAD 360 Cloud Services is a Web-based service for creating, editing, and sharing design drawings. Its technology platform allows for the design and creation of AutoCAD drawings and documents online without a local copy of AutoCAD on the user's desktop. ![image]( AutoCAD AutoCAD has been a commercial success, with over 30 million installations worldwide, more than 50,000 technical publications, and over five million copies sold, including AutoCAD for Windows and AutoCAD for Mac. Over 12 million individual installations are used in the United States, with the remainder used in other countries. Originally designed to work on DOS-based computers, Autodesk has been adapting AutoCAD for modern operating systems, especially Windows Vista and Windows 7. Since Windows 8, AutoCAD is the first and only application to implement the Windows Embedded POSReady certification program. AutoCAD and AutoCAD LT remain the only Windows applications approved for the Windows Embedded POSReady platform. AutoCAD 2010 AutoCAD 2010 is a major update to the AutoCAD application, which was first introduced in 1998. AutoCAD 2010 is available as a single, standalone installer, as well as a Windows Installer and a Microsoft Click-once installer. The installer does not remove previous versions of AutoCAD, nor does it change the user's default version of AutoCAD.

#### **AutoCAD Crack + Free Registration Code Free [Updated] 2022**

ObjectARX is a software component, a library in which C++-based COM classes are used for creating add-on applications and plugins. ObjectARX allows writing custom applications using the native COM API of AutoCAD Torrent Download to control, extend, and integrate the application. As of AutoCAD Cracked Accounts 2009, the legacy Visual LISP API is no longer supported. The Visual LISP API was created to allow developers to integrate with AutoCAD without writing any code. The AutoCAD Plugin Manager allows developers to write custom AutoCAD plug-ins without having to learn AutoLISP or Visual LISP. Plug-ins can be classified into several categories: data viewer, drawing tools, engineering applications, math, plotters, communication, command, and miscellaneous. History AutoCAD was originally developed in 1988 by Sangiorgi Associates, using the Lisp programming language. The first release of AutoCAD was in 1991, and for many years, it was the only product in the architectural 3D modeling category. Over the years, Autodesk developed enhancements and integrations of AutoCAD with other software products. The first version of AutoCAD was licensed as a "Freeware" for non-profit uses only. In May 2001, Autodesk introduced AutoCAD LT, a smaller version of AutoCAD, which was licensed as a "Free" product. In October 2001, Autodesk introduced AutoCAD LT 2011, a new version of AutoCAD LT, which supports the 3D Windows 3D Windows API. In January 2003, Autodesk introduced AutoCAD LT 2010, a new version of AutoCAD LT, which supports the Windows XP Aero graphics and Windows Vista Aero graphics. In January 2004, Autodesk introduced AutoCAD LT 2010 SP1, a new version of AutoCAD LT, which supports the Windows 7 Aero graphics and Windows 7 Metro graphics. In January 2005, Autodesk introduced AutoCAD LT 2009, a new version of AutoCAD LT, which supports the Windows Vista Aero graphics and Windows Vista Metro graphics. In January 2006, Autodesk released AutoCAD LT 2008 SP1, which is a new version of AutoCAD LT. In January 2007, Autodesk released AutoCAD LT 2008. In October 2008, Autodesk released AutoCAD LT 2010 SP2, a new version of AutoCAD LT. In January 2009, Autodesk released Auto ca3bfb1094

# **AutoCAD PC/Windows**

Press Win+R and type regedit. Click on Win+R in the list of opened programs. At the Registry Editor open the following path: HKEY\_LOCAL\_MACHINE\Software\Autodesk\AutoCAD\2013. Click on the right arrow to find the key called "Software". Click on the right arrow to find the right AutoCAD 2013. Underneath it, find the item named AutoCAD. Underneath it, find the item named Language. Click on the left arrow to find the item named Language. Click on the right arrow to find the key named "Default". Click on the right arrow to find the key named "Default". Underneath it, find the string named "DefaultLanguage". Click on the right arrow to find the item called "Language". At the left, right click on the first value "German", then select "Modify", then click on the third arrow to find the item named "Language". At the left, right click on the first value "English", then select "Modify", then click on the third arrow to find the item named "Language". Underneath it, find the item called "Language". Underneath it, find the item named "Language". Click on the left arrow to find the item named "Language". At the left, right click on the first value "German", then select "Modify", then click on the third arrow to find the item named "Language". Click on the left arrow to find the item named "Language". At the left, right click on the first value "English", then select "Modify", then click on the third arrow to find the item named "Language". Underneath it, find the item named "Language". Underneath it, find the item named "Language". Click on the left arrow to find the item named "Language". At the left, right click on the first value "German", then select "Modify", then click on the third arrow to find the item named "Language". Click on the left arrow to find the item named "Language". Underneath it, find the item named "Language". Underneath it, find the item named "Language". Underneath it, find the item named "Language". Underneath it, find the item named "Language". Underneath it, find the item named "Language". Click

### **What's New in the AutoCAD?**

See which parts of the drawing are imported from a source into your current drawing. Markup Assist helps you keep track of changes and updates to your own drawings using a graphical interface. Add sketches or XRefs to your drawings, use a freehand tool to draw and manage them, and incorporate your changes automatically with just a few clicks. The AutoCAD Task Tray: Make most AutoCAD actions easily accessible, including toolbars and menus, the ribbon, and the status bar, using the new task tray. (video: 1:29 min.) The new Drawing Window: Get to your design view more easily. Draw and place objects in a design from within the Drawing Window. Draw anything you want, anytime you want. No need to switch to Design View. Import designs from other applications, as well as from Windows Explorer, the web, and mobile devices. 1:33 min.) See the history of the current drawing and access a history of previous drawings. Save many changes at once. Convert: Create new sets, view objects as layers, import and export layers, show and hide objects, or convert drawings to other formats. Let's do it in AutoCAD. Redesign drawings for your workflow. View: Customize the screen and view tools you use to view your designs. Customize your screen layout for faster access to common views, tools, commands, and options. View a design with the ability to zoom, pan, or explore in detail. Change settings for the current and selected drawing window. Draw: Pick a plane to draw a solid or view the topology of a surface. Shape your designs, easily, quickly, and accurately. Create and manipulate complex solids and surfaces in multiple ways, including parts, edges, vertices, and freehand. Select and delete objects, or delete them by dragging the selection out of the drawing. Draw new objects, edit existing objects, and transform objects. Automatically create and apply layers from other drawings and share them across designs. Add text, arrows, and other symbols to your drawings. The Freehand Tool: Use the built-in freehand tool to draw anything.